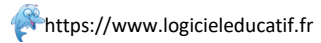

## Mon plan de travail CP - 2 **Ahttps://www.logicieleducatif.fr**

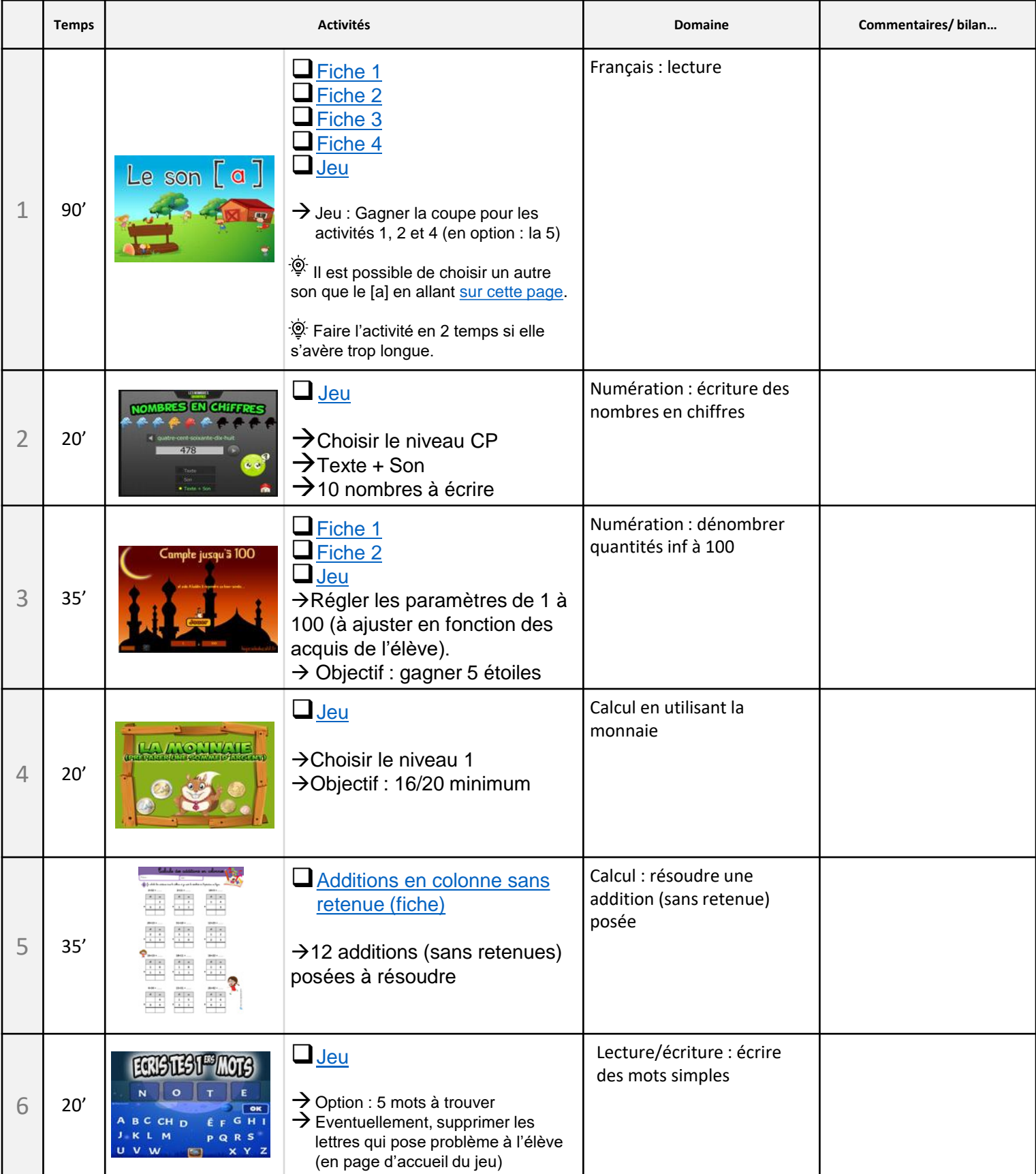